## **Expand BrochureHolder** Set-up Instructions

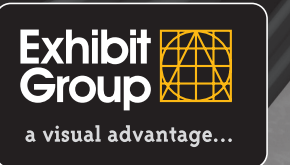

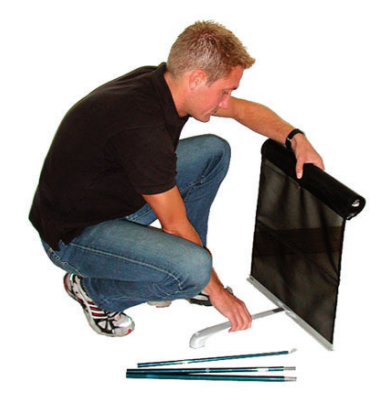

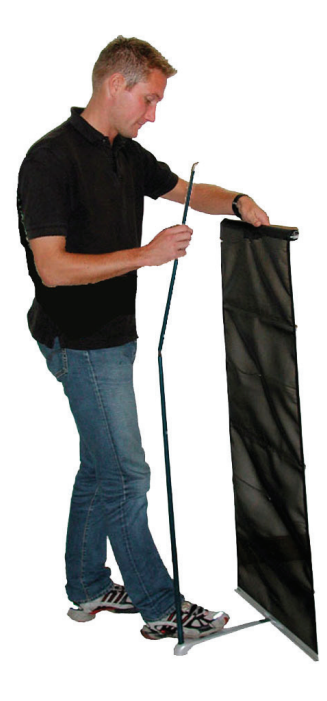

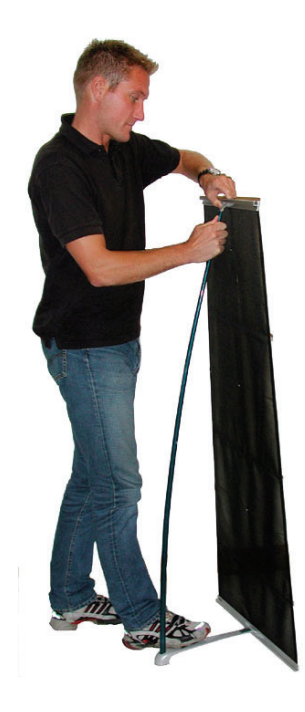

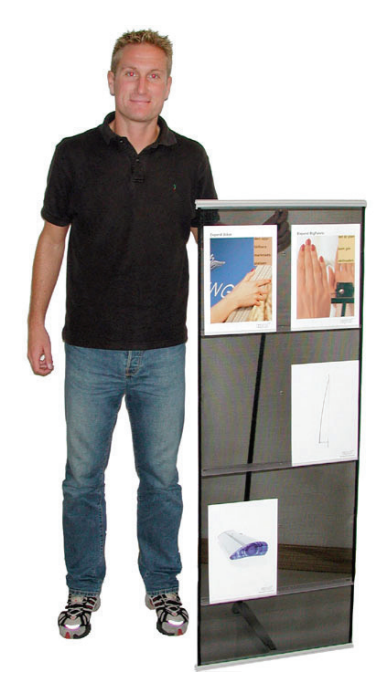

We'll come to you nationwide! www.exhibit.co.nz